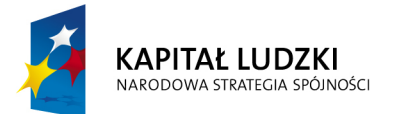

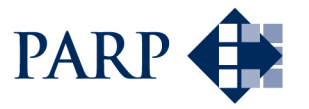

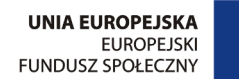

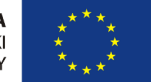

#### Studia podyplomowe "Inżynieria oprogramowania" współfinansowane przez Unię Europejską w ramach Europejskiego Funduszu Społecznego

Projekt "Studia podyplomowe z zakresu wytwarzania oprogramowania oraz zarządzania projektami w firmach informatycznych" realizowany w ramach Programu Operacyjnego Kapitał Ludzki

# Konstruowanie Baz Danych

# DQL — podzapytania

## Antoni Ligęza

ligeza@agh.edu.pl http://home.agh.edu.pl/~ligeza http://home.agh.edu.pl/~ligeza/wiki

## Bazy Danych

Wykład p.t.

## Podzapytania.

# Zagnieżdżanie zapytań. Podzapytania nieskorelowane i skorelowane

#### Antoni Ligęza

ligeza@agh.edu.pl http://galaxy.uci.agh.edu.pl/~ligeza Wykorzystano materiały: http://www.postgresql.org/docs/8.3/ interactive/index.html

## Komendy SQL: SELECT

```
Command: SELECT
Description: retrieve rows from a table or view
SELECT [ ALL | DISTINCT [ ON ( expression [, ...] ) ] ]
    * | expression [ AS output_name ] [, ...]
    [ FROM from_item [, ...] ]
    [ WHERE condition ]
    [ GROUP BY expression [, ...] ]
    [ HAVING condition [, ...] ]
    [ { UNION | INTERSECT | EXCEPT }
[ ALL ] select ]
    [ ORDER BY expression
[ ASC | DESC | USING operator ] [, \ldots] ]
    [ LIMIT { count | ALL } ]
    [ OFFSET start ]
    [ FOR { UPDATE | SHARE }
[ OF table_name [, ...] ] [ NOWAIT ] [...] ]
where from_item can be one of:
    \lceil ONLY \rceil table name \lceil * \rceil[ [ AS ] alias [ ( column_alias [, ...] ) ] ]
    ( select ) [ AS ] alias [ ( column_alias [, ...] ) ]
    function_name ( [ argument [, ...] ] )
[ AS ] alias [ ( column_alias [, ...]
| column_definition [, ...] ) ]
    function_name ( [ argument [, ...] ] )
AS ( column_definition [, ...] )
    from_item [ NATURAL ] join_type from_item
[ ON join_condition | USING ( join_column [, ...] ) ]
```
## Podzapytania

Zapytanie SQL może zawierać wewnątrz inne zapytanie SQL. Pamiętamy, że każde zapytanie (SELECT ...) może być interpretowane jako żądanie wyliczenia pewnych wartosci. ´

Taka konstrukcja nosi nazwę *zapytania z podzapytaniem*. Mówi się także o zagnieżdżaniu zapytań.

Zapytanie główne to zapytanie *nadrz˛edne* lub *zewn˛etrzne*.

Zapytanie pomocnicze to zapytanie *podrz˛edne* lub *wewn˛etrzne*.

Zapytanie podrzędne zazwyczaj zwraca pojedynczą wartość lub listę wartości wykorzystywanych w zapytaniu zewnętrznym.

#### Przykład:

*Podaj list˛e pracowników zatrudnionych w lokalizacji 'Mysieoczko'.* Kolejność operacji:

- $\bullet$  w tablicy dział odnaleźć dział (lub wszystkie działy) zlokalizowane w podanej miejscowości; należy zwrócić id dzial (lub listę),
- $\bullet$  w tablicy tpra wyszukać wszystkich pracowników pracujących w podanym dziale (podanych działach).

Zazwyczaj zapytanie podrzędne można wykonać niezależnie, jeden raz dla zadanych parametrów.

Wyniki zapytania wewnętrznego są przekazywane do zapytania nadrzędnego.

Konstrukcja zapytania z podzapytaniem pozwala na sprawne jego wykonanie w przypadku zmiany danych w tablicach.

Zapytanie z podzapytaniem realizowane jest *jako jedna całos´c´* .

System zarządzania bazą danych analizuje i optymalizuje wykonanie zapytania z podzapytaniem.

### Przykład zapytania z podzapytaniem – realizacja

*Podaj list˛e pracowników zatrudnionych w lokalizacji 'Mysieoczko'.*

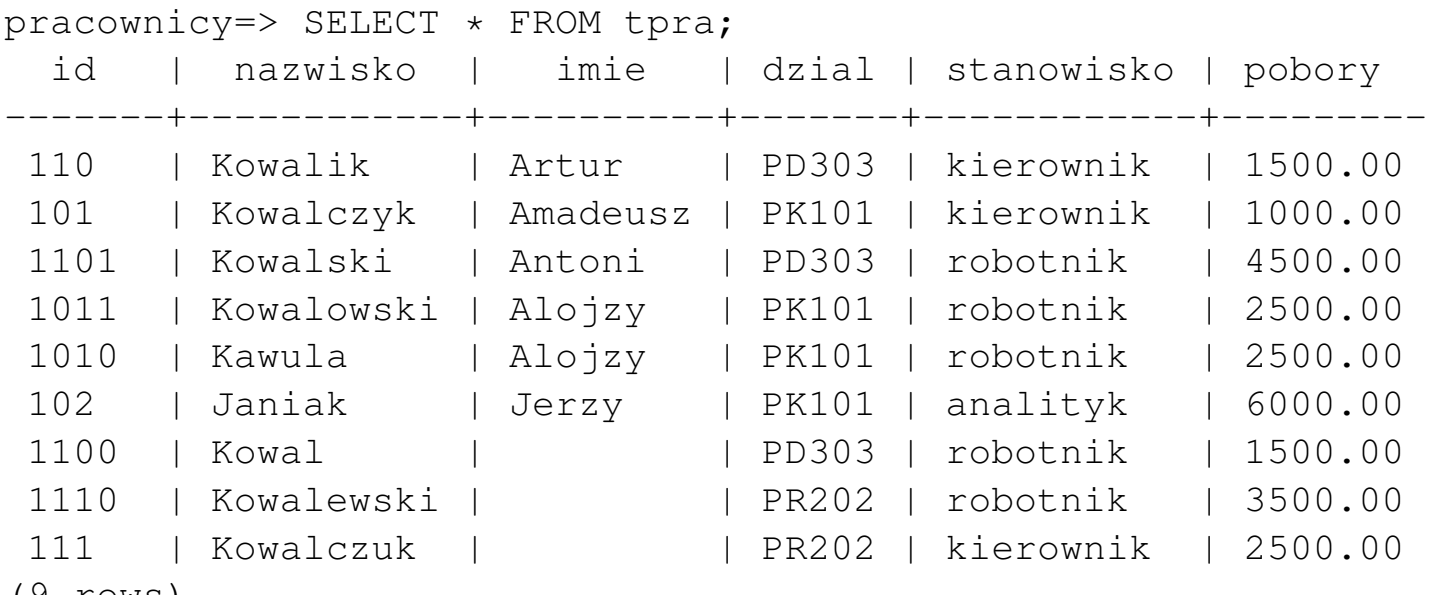

(9 rows)

pracownicy=> SELECT \* FROM dzial;

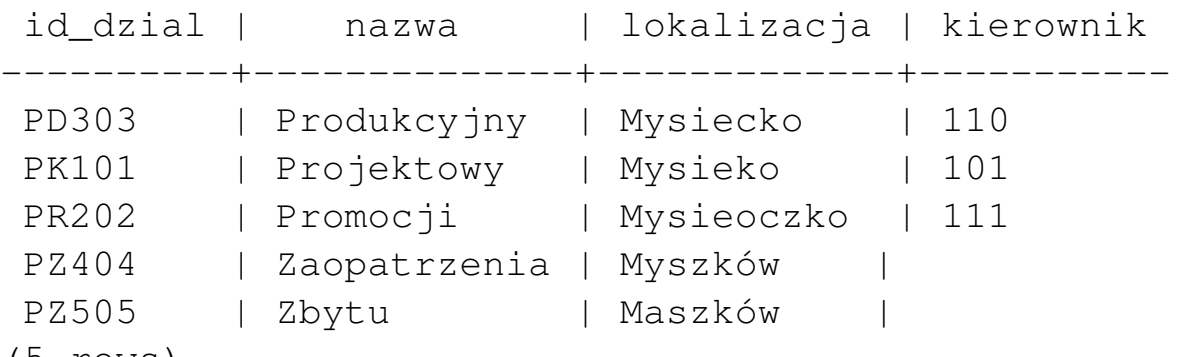

(5 rows)

## Realizacja dwustopniowa oraz w postaci zapytania z podzapytaniem

```
pracownicy=> SELECT id_dzial FROM dzial
                  WHERE lokalizacja = 'Mysieoczko';
 id_dzial
----------
PR202
(1 row)
```
Przekazujemy PR202 do następnego zapytania:

```
pracownicy=> SELECT * FROM tpra WHERE dzial = 'PR202';
 id | nazwisko | imie | dzial | stanowisko | pobory
-------+------------+------+-------+------------+---------
1110 | Kowalewski | | | PR202 | robotnik | 3500.00
111 | Kowalczuk | | PR202 | kierownik | 2500.00
(2 rows)
```
Zapytanie z podzapytaniem tworzą jedną całość:

```
pracownicy=> SELECT * FROM tpra
                   WHERE dzial =(SELECT id_dzial
                        FROM dzial
                        WHERE lokalizacja = 'Mysieoczko'
                    );
  id | nazwisko | imie | dzial | stanowisko | pobory
   -------+------------+------+-------+------------+---------
 1110 | Kowalewski | | PR202 | robotnik | 3500.00
 111 | Kowalczuk | | PR202 | kierownik | 2500.00
(2 rows)
```
## Przykłady zapytań z podzapytaniem

*Znajd´z pracowników zatrudnionych w dziale produkcyjnym:*

```
pracownicy=> SELECT * FROM dzial;
 id_dzial | nazwa | lokalizacja | kierownik
----------+--------------+-------------+-----------
 PD303 | Produkcyjny | Mysiecko | 110
PK101 | Projektowy | Mysieko | 101
PR202 | Promocji | Mysieoczko | 111
PZ404 | Zaopatrzenia | Myszków |
PZ505 | Zbytu | Maszków |
(5 rows)
pracownicy=> \i podzapytanie1t.sql
  id | nazwisko | imie | dzial | stanowisko | pobory
-------+----------+--------+-------+------------+---------
 110 | Kowalik | Artur | PD303 | kierownik | 1500.00
 1101 | Kowalski | Antoni | PD303 | robotnik | 4500.00
 1100 | Kowal | | PD303 | robotnik | 1500.00
(3 rows)
podzapytanie1t.sql:
SELECT *
   FROM tpra
   WHERE dzial = (SELECT id_dzial
      FROM dzial
      WHERE \texttt{maxwa} = \texttt{'Product}
```
#### Przykłady zapytań z podzapytaniem

*Znajd´z pracowników zatrudnionych w dziale zlokalizowanym w miejscowosci z ´ litera* 'c' w nazwie:

```
pracownicy=> SELECT * FROM dzial;
 id_dzial | nazwa | lokalizacja | kierownik
----------+--------------+-------------+-----------
PD303 | Produkcyjny | Mysiecko | 110
PK101 | Projektowy | Mysieko | 101
PR202 | Promocji | Mysieoczko | 111
PZ404 | Zaopatrzenia | Myszków |
PZ505 | Zbytu | Maszków |
(5 rows)
```

```
pracownicy=> \i podzapytanie2t.sql
```
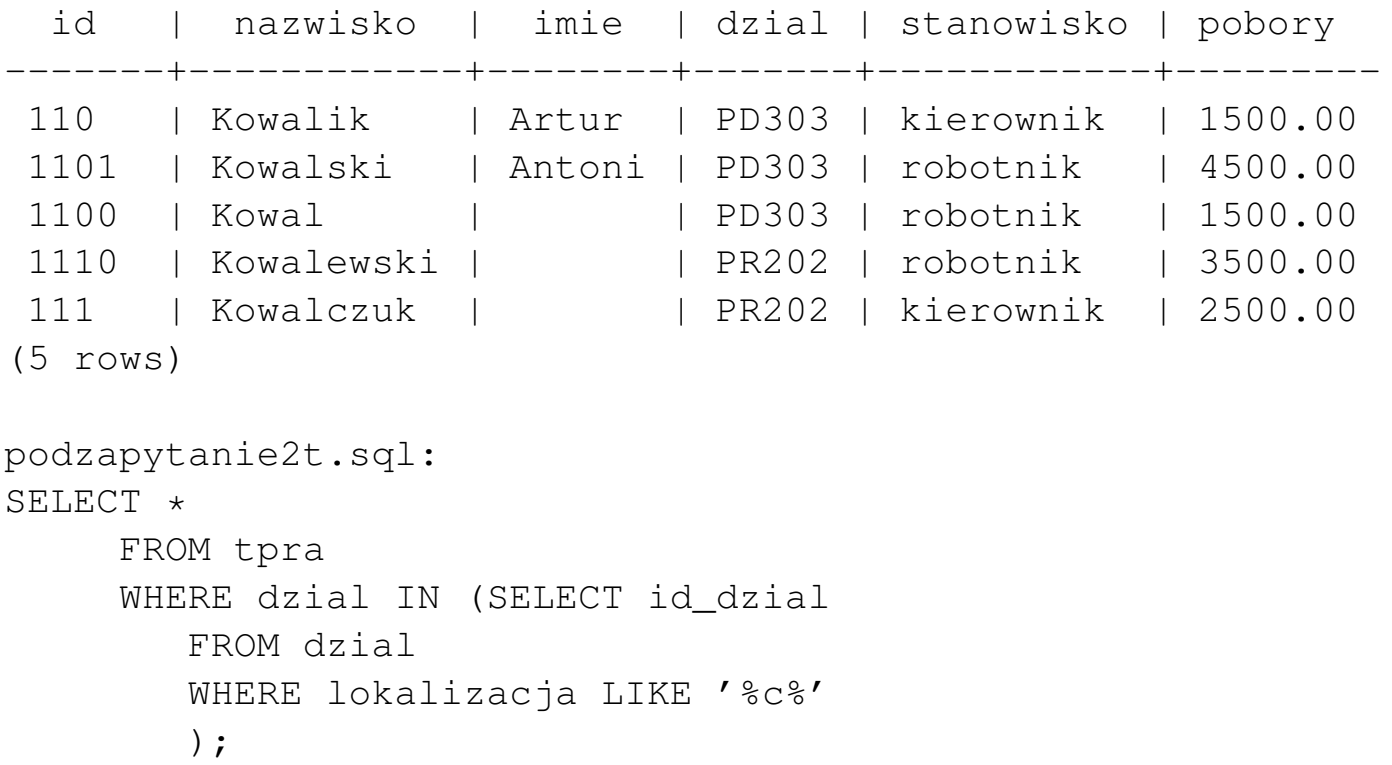

#### Alternatywne lokalizacje

```
Podzapytanie nie musi zwracać pojedynczej wartości!!!
pracownicy=> SELECT * FROM dzial;
 id_dzial | nazwa | lokalizacja | kierownik
----------+--------------+-------------+-----------
PD303 | Produkcyjny | Mysiecko | 110
PK101 | Projektowy | Mysieko | 101
PR202 | Promocji | Mysieoczko | 111
PZ404 | Zaopatrzenia | Myszków |
PZ505 | Zbytu | Maszków |
(5 rows)
pracownicy=> \i podzapytanie3t.sql
  id | nazwisko | imie | dzial | stanowisko | pobory
-------+------------+----------+-------+------------+---------
 110 | Kowalik | Artur | PD303 | kierownik | 1500.00
101 | Kowalczyk | Amadeusz | PK101 | kierownik | 1000.00
 1101 | Kowalski | Antoni | PD303 | robotnik | 4500.00
 1011 | Kowalowski | Alojzy | PK101 | robotnik | 2500.00
 1010 | Kawula | Alojzy | PK101 | robotnik | 2500.00
 102 | Janiak | Jerzy | PK101 | analityk | 6000.00
 1100 | Kowal | | PD303 | robotnik | 1500.00
(7 rows)
podzapytanie3t.sql:
SELECT *
     FROM tpra
     WHERE dzial IN (SELECT id_dzial
       FROM dzial
       WHERE lokalizacja IN ('Mysiecko','Mysieko')
    );
```
#### Podzapytania: zagnieżdżanie wgłąb

W zapytaniu może wystąpić podzapytanie, w którym z kolei zagnieżdżone jest następne podzapytanie.

Taka struktura to zagnieżdżanie wielostopniowe (szeregowe).

Przykład:

*Znajd´z dane kierownika pewnego pracownika o* id = '1011'*.*

```
pracownicy=> SELECT * FROM tpra;
 id | nazwisko | imie | dzial | stanowisko | pobory
-------+------------+----------+-------+------------+---------
 110 | Kowalik | Artur | PD303 | kierownik | 1500.00
101 | Kowalczyk | Amadeusz | PK101 | kierownik | 1000.00
 1101 | Kowalski | Antoni | PD303 | robotnik | 4500.00
 1011 | Kowalowski | Alojzy | PK101 | robotnik | 2500.00
 1010 | Kawula | Alojzy | PK101 | robotnik | 2500.00
 102 | Janiak | Jerzy | PK101 | analityk | 6000.00
 1100 | Kowal | | PD303 | robotnik | 1500.00
 1110 | Kowalewski | | PR202 | robotnik | 3500.00
 111 | Kowalczuk | | PR202 | kierownik | 2500.00
(9 rows)
pracownicy=> SELECT * FROM dzial;
 id_dzial | nazwa | lokalizacja | kierownik
----------+--------------+-------------+-----------
PD303 | Produkcyjny | Mysiecko | 110
PK101 | Projektowy | Mysieko | 101
PR202 | Promocji | Mysieoczko | 111
PZ404 | Zaopatrzenia | Myszków |
```
PZ505 | Zbytu | Maszków | (5 rows)

## **Rozwiązanie**

```
pracownicy=> \i podzapytanie4t.sql
  id | nazwisko | imie | dzial | stanowisko | pobory
-------+-----------+----------+-------+------------+---------
 101 | Kowalczyk | Amadeusz | PK101 | kierownik | 1000.00
(1 row)podzapytanie4t.sql:
SELECT * FROM tpra
      WHERE id= (SELECT kierownik
                    FROM dzial
                    WHERE id dzial = (SELECT \ dzialFROM tpra
                                        WHERE id='1011')
                );
```
#### Zagnieżdżanie równoległe

W zapytaniu mogą wystąpić podzapytania, które są niezależne od siebie – żadne z nich nie jest zagnieżdżone w drugim.

Taka struktura to zagnieżdżanie równoległe.

Przykład:

*Znajd´z dane pracowników b˛ed ˛acych kierownikami działów z lokalizacji* Mysieoczko lub (oraz) zarabiających więcej niż średnia.

```
pracownicy=> SELECT * FROM tpra;
 id | nazwisko | imie | dzial | stanowisko | pobory
-------+------------+----------+-------+------------+---------
 110 | Kowalik | Artur | PD303 | kierownik | 1500.00
 101 | Kowalczyk | Amadeusz | PK101 | kierownik | 1000.00
 1101 | Kowalski | Antoni | PD303 | robotnik | 4500.00
 1011 | Kowalowski | Alojzy | PK101 | robotnik | 2500.00
 1010 | Kawula | Alojzy | PK101 | robotnik | 2500.00
 102 | Janiak | Jerzy | PK101 | analityk | 6000.00
 1100 | Kowal | | PD303 | robotnik | 1500.00
 1110 | Kowalewski | | PR202 | robotnik | 3500.00
 111 | Kowalczuk | | PR202 | kierownik | 2500.00
(9 rows)
pracownicy=> SELECT * FROM dzial;
 id_dzial | nazwa | lokalizacja | kierownik
----------+--------------+-------------+-----------
PD303 | Produkcyjny | Mysiecko | 110
PK101 | Projektowy | Mysieko | 101
PR202 | Promocji | Mysieoczko | 111
PZ404 | Zaopatrzenia | Myszków |
PZ505 | Zbytu | Maszków |
(5 rows)
```
## **Rozwiązanie**

```
pracownicy=> \i podzapytanie5t.sql
  id | nazwisko | imie | dzial | stanowisko | pobory
-------+------------+--------+-------+------------+---------
 1101 | Kowalski | Antoni | PD303 | robotnik | 4500.00
 102 | Janiak | Jerzy | PK101 | analityk | 6000.00
 1110 | Kowalewski | | PR202 | robotnik | 3500.00
 111 | Kowalczuk | | PR202 | kierownik | 2500.00
(4 rows)
podzapytanie5t.sql:
SELECT * FROM tpra
        WHERE id= (SELECT kierownik
                          FROM dzial
                          WHERE lokalizacja='Mysieoczko'
                       )
              OR
              pobory > (SELECT AVG(pobory)
                          FROM tpra
                       );
```
#### Warianty działania podzapytania

Podzapytanie może zwracać:

- zawsze pojedynczą wartość (możliwe użycie np.  $=$ ),(**kiedy jest pewność** zwrotu pojedynczej wartości?)
- zero, jedną lub listę wartości (IN, ANY, ALL),
- $\bullet$  być zastosowane jako test istnienia rozwiązania (EXISTS).

Możliwe operatory:

- $\langle \exp \rangle$  IN  $(\langle \text{list} \rangle)$  wyrażenie  $\langle \exp \rangle$  należy do listy zwracanej podzapytaniem,
- $\bullet$  <exp> NOT IN (<list>) wyrażenie <exp> nie należy do listy zwracanej podzapytaniem,
- <exp> <rel> ANY (<list>) wyrażenie <exp> spełnia relację <rel> w odniesieniu do pewnych (przynajmniej jednego) elementów listy zwracanej podzapytaniem,
- <exp> <rel> ALL (<list>) wyrażenie <exp> spełnia relację <rel> w odniesieniu do wszystkich elementów listy zwracanej podzapytaniem,
- EXISTS podzapytanie zwraca jakąś wartość,
- NOT EXISTS podzapytanie nie zwraca żadnej wartości.

 $\langle$ rel $\rangle$  — to zwykle operator porównania: =, >, <, >=,  $\langle$ =,  $\langle$ >.

# Examples from PostgreSQL docs SELECT ... FROM fdt WHERE c1 > 5; SELECT ... FROM fdt WHERE c1 IN (1, 2, 3); SELECT ... FROM fdt WHERE c1 IN (SELECT c1 FROM t2;) SELECT ... FROM fdt WHERE c1 IN (SELECT c3 FROM t2 WHERE  $c2 = fdt.c1 + 10$ ; SELECT ... FROM fdt WHERE c1 BETWEEN (SELECT c3 FROM t2 WHERE  $c2 = fdt$ . $c1 + 10$ ) AND 100; SELECT ... FROM fdt WHERE EXISTS (SELECT c1 FROM t2 WHERE  $c2 > fdt.c1$ ;

#### Przykładowe zamienniki

- ANY SOME,
- $\bullet$  IN  $-$  =ANY,
- $\bullet$  >= ALL  $\longrightarrow$  SELECT MAX,
- $\bullet$  <= ALL  $\_\lt$  = SELECT MIN,
- $\bullet$  >= ANY >= SELECT MIN,
- $\bullet$  <= ANY  $\_\leq$  SELECT MAX,

Uwaga:

<exp> <> ANY (<list>) to nie to samo co <exp> NOT IN  $(\langle \text{list}\rangle).$ 

Pierwsze tłumaczy się jako dysjunkcja:

$$
\langle \exp \gt \neq l_1 \vee \langle \exp \gt \neq l_2 \vee \ldots \vee \langle \exp \gt \neq l_k, \rangle
$$

a drugie jako koniunkcję:

$$
\langle \exp \gt \neq l_1 \land \langle \exp \gt \neq l_2 \land \dots \land \langle \exp \gt \neq l_k, \rangle
$$

## Przykład z IN

Znajdź pracowników zatrudnionych w działach (lista) spełniających określone *warunki:*

```
pracownicy=> SELECT * FROM dzial;
 id_dzial | nazwa | lokalizacja | kierownik
----------+--------------+-------------+-----------
PD303 | Produkcyjny | Mysiecko | 110
PK101 | Projektowy | Mysieko | 101
PR202 | Promocji | Mysieoczko | 111
PZ404 | Zaopatrzenia | Myszków |
PZ505 | Zbytu | Maszków |
(5 rows)
```
pracownicy=> SELECT \* FROM tpra;

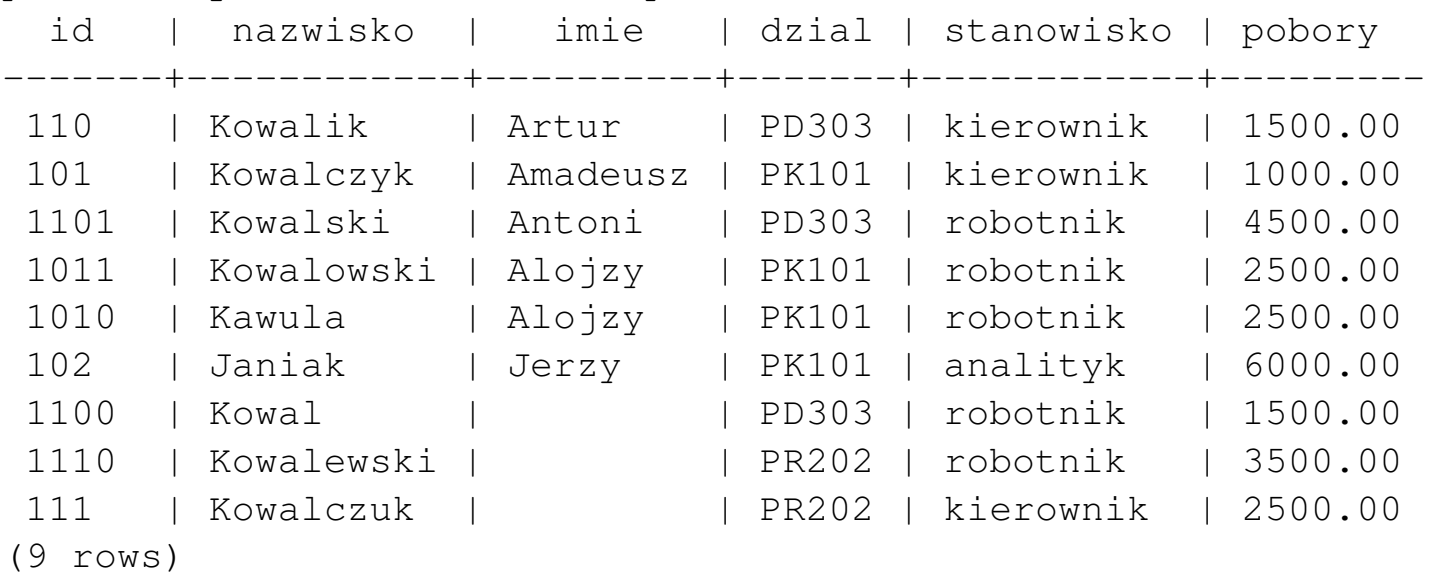

## Rozwiązanie z IN

```
pracownicy=> \i podzapytanie3.sql
  id | nazwisko | imie | dzial | stanowisko | pobory
-------+------------+----------+-------+------------+---------
 110 | Kowalik | Artur | PD303 | kierownik | 1500.00
 101 | Kowalczyk | Amadeusz | PK101 | kierownik | 1000.00
 1101 | Kowalski | Antoni | PD303 | robotnik | 4500.00
 1011 | Kowalowski | Alojzy | PK101 | robotnik | 2500.00
 1010 | Kawula | Alojzy | PK101 | robotnik | 2500.00
 102 | Janiak | Jerzy | PK101 | analityk | 6000.00
 1100 | Kowal | | PD303 | robotnik | 1500.00
 1110 | Kowalewski | | PR202 | robotnik | 3500.00
 111 | Kowalczuk | | PR202 | kierownik | 2500.00
(9 rows)
podzapytanie3.sql:
SELECT *
    FROM tpra
    WHERE dzial IN
             (SELECT id_dzial
         FROM dzial
 WHERE lokalizacja IN ('Mysiecko','Mysieko')
   OR nazwa IN ('Promocji','Zbytu')
     );
```
c Antoni Lig˛eza

#### Podzapytania skorelowane – średnia

*Ile wynosi srednia płaca: ´*

```
pracownicy=> SELECT * FROM tpra;
  id | nazwisko | imie | dzial | stanowisko | pobory
-------+------------+----------+-------+------------+---------
 110 | Kowalik | Artur | PD303 | kierownik | 1500.00
 101 | Kowalczyk | Amadeusz | PK101 | kierownik | 1000.00
 1101 | Kowalski | Antoni | PD303 | robotnik | 4500.00
 1011 | Kowalowski | Alojzy | PK101 | robotnik | 2500.00
 1010 | Kawula | Alojzy | PK101 | robotnik | 2500.00
 102 | Janiak | Jerzy | PK101 | analityk | 6000.00
 1100 | Kowal | | PD303 | robotnik | 1500.00
 1110 | Kowalewski | | PR202 | robotnik | 3500.00
 111 | Kowalczuk | | PR202 | kierownik | 2500.00
(9 rows)
pracownicy=> SELECT round(AVG(pobory),2) FROM tpra;
 round
---------
 2833.33
(1 rows)
Ile wynosi srednia w działach: ´
pracownicy=> SELECT round(AVG(pobory),2)
               FROM tpra GROUP BY dzial;
 round
---------
 3000.00
 3000.00
 2500.00
(3 rows)
```
#### Podzapytania skorelowane – średnia

*Kto zarabia wi˛ecej niz˙ srednia: ´* pracownicy=> SELECT \* FROM tpra WHERE pobory > (SELECT round(AVG(pobory),2) FROM tpra);

id | nazwisko | imie | dzial | stanowisko | pobory -------+------------+--------+-------+------------+--------- 1101 | Kowalski | Antoni | PD303 | robotnik | 4500.00 102 | Janiak | Jerzy | PK101 | analityk | 6000.00 1110 | Kowalewski | | PR202 | robotnik | 3500.00 (3 rows)

*Kto zarabia wi˛ecej niz˙ srednia w ´* jego *dziale:*

pracownicy=> \i wiecej-niz-srednia-w-jego-dziale.sql id | nazwisko | imie | dzial | stanowisko | pobory -------+------------+--------+-------+------------+--------- 1101 | Kowalski | Antoni | PD303 | robotnik | 4500.00 102 | Janiak | Jerzy | PK101 | analityk | 6000.00 1110 | Kowalewski | | PR202 | robotnik | 3500.00 (3 rows) wiecej-niz-srednia-w-jego-dziale.sql:  $SFI$ .  $FCT$   $*$ FROM tpra z WHERE z.pobory > (SELECT round(AVG(pobory),2) FROM tpra w WHERE  $z.dzial = w.dzial$ ;

Uwaga: konieczne użycie aliasów!

#### Przykład - podzapytanie skorelowane

```
Kto zarabia wi˛ecej niz˙ jego kierownik:
pracownicy=> SELECT * FROM tpra;
  id | nazwisko | imie | dzial | stanowisko | pobory
-------+------------+----------+-------+------------+---------
 110 | Kowalik | Artur | PD303 | kierownik | 1500.00
 101 | Kowalczyk | Amadeusz | PK101 | kierownik | 1000.00
 1101 | Kowalski | Antoni | PD303 | robotnik | 4500.00
 1011 | Kowalowski | Alojzy | PK101 | robotnik | 2500.00
 1010 | Kawula | Alojzy | PK101 | robotnik | 2500.00
 102 | Janiak | Jerzy | PK101 | analityk | 6000.00
 1100 | Kowal | | PD303 | robotnik | 1500.00
 1110 | Kowalewski | | PR202 | robotnik | 3500.00
 111 | Kowalczuk | | PR202 | kierownik | 2500.00
(9 rows)
pracownicy=> \i wiecej-niz-jego-kierownik.sql
  id | nazwisko | imie | dzial | stanowisko | pobory
-------+------------+--------+-------+------------+---------
 1101 | Kowalski | Antoni | PD303 | robotnik | 4500.00
 1011 | Kowalowski | Alojzy | PK101 | robotnik | 2500.00
 1010 | Kawula | Alojzy | PK101 | robotnik | 2500.00
 102 | Janiak | Jerzy | PK101 | analityk | 6000.00
 1110 | Kowalewski | | PR202 | robotnik | 3500.00
(5 rows)
wiecej-niz-jego-kierownik.sql:
SELECT *
  FROM tpra z WHERE z.pobory >
               (SELECT pobory FROM tpra w
                WHERE w.stanowisko='kierownik'
                AND w.dzial=z.dzial);
```
### Przykład – podzapytania a złączenia

```
wiecej-niz-jego-kierownik-2.sql:
SELECT * FROM tpra z
   WHERE z.pobory >
             (SELECT pobory
                 FROM tpra w
                 WHERE w.id =
                        (SELECT kierownik
                            FROM dzial d
                            WHERE z.dzial=d.id_dzial)
                    );
wiecej-niz-jego-kierownik-z.sql:
SELECT p.id, p.nazwisko, p.imie,
       p.dzial, p.stanowisko, p.pobory
   FROM tpra p, dzial d, tpra k
   WHERE p.dzial=d.id_dzial AND
         d.kierownik=k.id
         AND
         p.pobory > k.pobory;
```
## Przykład – EXISTS

*Podaj działy które zatrudniają jakichś pracowników:* 

```
pracownicy=> SELECT * FROM dzial;
 id_dzial | nazwa | lokalizacja | kierownik
----------+--------------+-------------+-----------
 PD303 | Produkcyjny | Mysiecko | 110
PK101 | Projektowy | Mysieko | 101
PR202 | Promocji | Mysieoczko | 111
PZ404 | Zaopatrzenia | Myszków |
PZ505 | Zbytu | Maszków |
(5 rows)
pracownicy=> \i exists.sql
 id_dzial | nazwa | lokalizacja | kierownik
               ----------+-------------+-------------+-----------
PD303 | Produkcyjny | Mysiecko | 110
PK101 | Projektowy | Mysieko | 101
PR202 | Promocji | Mysieoczko | 111
(3 rows)
exists.sql:
SELECT \starFROM dzial d
   WHERE EXISTS
         (SELECT id
             FROM tpra p
             WHERE p.dzial = d.id\_dzial;
```
## Przykład – NOT EXISTS

*Podaj działy które nie zatrudniają żadnych pracowników:* 

```
pracownicy=> SELECT * FROM dzial;
 id_dzial | nazwa | lokalizacja | kierownik
----------+--------------+-------------+-----------
PD303 | Produkcyjny | Mysiecko | 110
PK101 | Projektowy | Mysieko | 101
PR202 | Promocji | Mysieoczko | 111
PZ404 | Zaopatrzenia | Myszków |
PZ505 | Zbytu | Maszków |
(5 rows)
pracownicy=> \i not-exists.sql
id_dzial | nazwa | lokalizacja | kierownik
----------+--------------+-------------+-----------
PZ404 | Zaopatrzenia | Myszków |
PZ505 | Zbytu | Maszków |
(2 rows)
not-exists.sql:
SELECT \starFROM dzial d
   WHERE NOT EXISTS
         (SELECT id
            FROM tpra p
            WHERE p.data = d.id\_dzial;
```
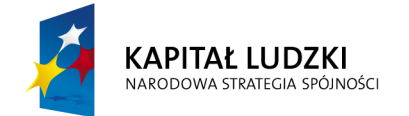

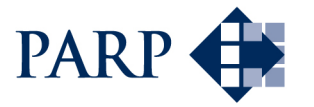

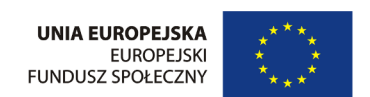

#### Studia podyplomowe "Inżynieria oprogramowania" współfinansowane przez Unię Europejską w ramach Europejskiego Funduszu Społecznego

Projekt "Studia podyplomowe z zakresu wytwarzania oprogramowania oraz zarządzania projektami w firmach informatycznych" realizowany w ramach Programu Operacyjnego Kapitał Ludzki